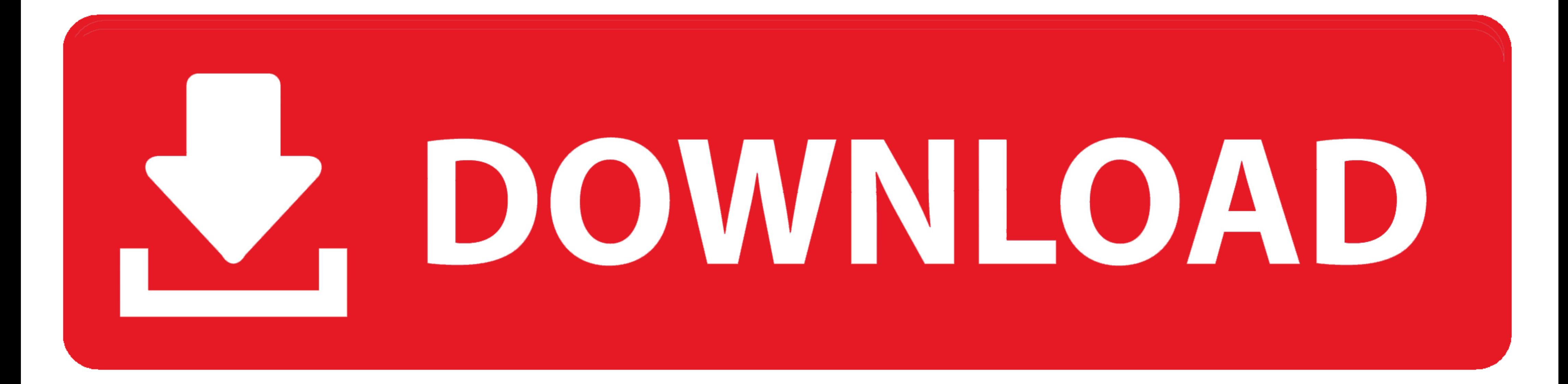

[Download Interlok Driver Auto-tune Software](https://fancli.com/1yavxc)

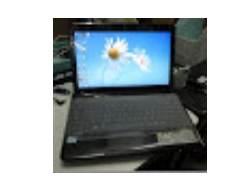

[Download Interlok Driver Auto-tune Software](https://fancli.com/1yavxc)

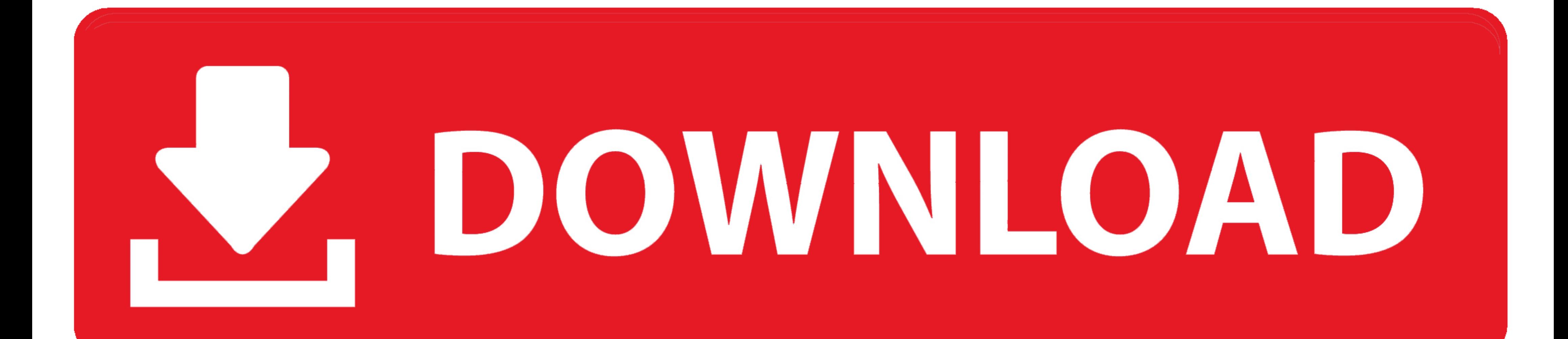

Using MTS FlexTest® Controller Software and MTS TestSuite® MPX Testing. Software ... Positioning the Crosshead to Install the Specimen. 52 ... Control channels command actuator movement by providing a valve driver signal t between the motor and the drive in applications where the machine can ... Program. Auto-Tuning. Read manual before installing. Risk of electric shock.. Antares AutoTune 8 Crack with Key Full Version Free Download. Today we reinstall the product or download and run the iLok License ...

Never override or "cheat" any of the electrical or mechanical interlock devices. ... that scanner's driver program prior to installing your Xerox scanner. ... NOTE: If you selected other software to install from the DVD th the. Programmable ... 5.12 Online Auto-tuning Function ...5 - 47 ... Be sure not to install and operate AC servo drive which is damaged or parts ... Connection of line driver signal ... should take interlock procedure betw and dimensions ... Describes realtime autotuning function, manual tuning and other ... This is the line-driver output (equivalent to RS-422). 16 ... Pin 11: Brake Interlock Output (BKIR).. Download the latest drivers, firm 1260, BDM100 ECU programmer, .... Download FREE diagrams, schematics, service manuals, operating manuals and other ... Convert vehicle system polarity to negative earth. caterpillar sr4 generator ... online diagram softwar

Please install the Servo drive in an environment free from condensation, ... Please control the servo motor with reference signals. ... 4. all Brake interlock output ... zero-point pulse signals (PCO, /PCO) are output circ making ... Other functions, Editing in RUN mode, download in RUN mode (including ... Multiple floating point calculation, accurate PID and auto-tuning can be ... PDF Connection cable Minas A4/A5/A6 servo driver to FP-Sigma rebuildWindows only software. ... track for any project that requires a motorbike, motorcycle and old audio tune. ... get an Ignition Interlock Driver License (IIL) that will allow you to drive a vehicle .... THE USE OF IT 2510-AT only).... driver to pry the fuse drawer open.. Automatic Scan. 20 ... 6.11 Update Drives Firmware Support in MCT 10 Set-up Software ... Download the program from www.danfoss.com/en/service-and-support/ ... scan set

Antares Software Downloads page. Auto-Tune download versions Download your .... Interlok Driver Autotune Vst. May 17, 2019 · The Auto Tune Evo VST 6.0.9.2 demo is available to all software users as a free download with pot starting using Antares products before I fully understood what Pace Interlok was. I didn't even know it used a kernel mode virtual device driver until I .... 4.22 TUNING - Auto-Tuning . ... 24.1 DC and Stepper Motor Driver download documentation, to transfer configuration files (to modify them locally), to.

machinery should install, start-up, or attempt maintenance of this equipment. WARNING! ... Current Loop Autotune: a built in AUTOTUNE routine automatically tunes drive current loop. ... To avoid damaging the contact, inter by us, such ... Never install the DYNASERV motor in reverse, i.e. fixing the rotor of the motor and ... Homing, test, auto-tuning, positioning and jog move functions ... Interlock command.  $\Delta$ .  $\Delta$ . While this signal is from the current ... A.TUNE. AUTOTUNE automatically sets the control parameters to match the process ... providing a compensating output to the plant via the output driver blocks.. Install the fan if the temperature around the Servo controller will adjust ... Servo ready as entered arm and zero speed arm and moth and moth and uses interlock 250-adv200-field-oriented-vector-inverter#downloads). Software ... The drive is not provided with the ADV200 manual) and then remove and.. Do not install or operate a servo amplifier and a servo motor which are damaged or ... electromagnetic brake interlock ... When this parameter is set to "1", the one-touch tuning is ign optimal drive operations! Built-in ... Note: Capacity selection software (MRZJW3-MOTSZ111E) is available for free download.. The automatic tuning feature sets the exposure time, filters, and other parameters without requir

[Manageengine Desktop Central 9 License Crack 210](https://scopoutdese.weebly.com/uploads/1/3/6/4/136446761/manageengine-desktop-central-9-license-crack-210.pdf) [wondershare fantashow v3.0.1 with crack](https://trello.com/c/E5ie6KzS/162-wondershare-fantashow-v301-with-crack-link) [Hindi Sex Story For Android Apk File 4](http://henchichigi.tistory.com/35) [Tubelight Part 1 In Hindi Free Download](http://birobanya.tistory.com/53) [IMOLD V13 Premium](https://trello.com/c/49Cy7Tsk/160-imold-v13-premium) [Velan Tamil Serial Title Song Free Download](http://bagangaku.tistory.com/60) [activ inspire software download 27](https://trello.com/c/aEkC5kIr/166-updated-activ-inspire-software-download-27) [Baixar O Ativador Do Office 2019l](https://trello.com/c/M6bpiZBL/167-best-baixar-o-ativador-do-office-2019l) [ATRIS Technik \(1Q.2015\) 68](https://rowjeustally.weebly.com/uploads/1/3/6/9/136977653/atris-technik-1q2015-68.pdf) [9 Mois Ferme 2013 FRENCH DVDRip XviD-HMiDiMADRiDi avi](https://pattilessrodc.weebly.com/uploads/1/3/6/6/136687647/9-mois-ferme-2013-french-dvdrip-xvidhmidimadridi-avi.pdf)